# UCDAVIS

## FACILITIES MANAGEMENT

## Watts Up with Residential Electrification?

## <u>Purpose</u>

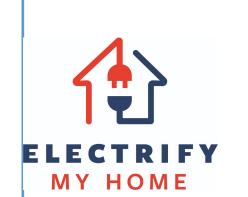

Electrify My Home, an innovative HVAC contractor has built a business around replacing dirty gas appliances with clean electric heat pumps. They've come to us seeking tools and guidance for ways to simplify a customer's electrification journey.

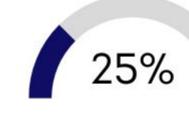

to California

Lower Energy Use Achieved through electrification due to efficient electric

Lower Carbon **Emissions** Achieved through electrification due to efficient electric

technologies

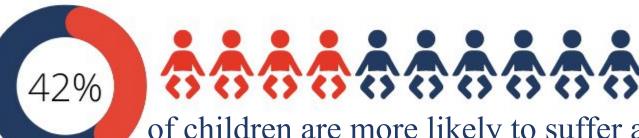

of children are more likely to suffer asthma symptoms in homes with gas stoves than in homes with electric stoves

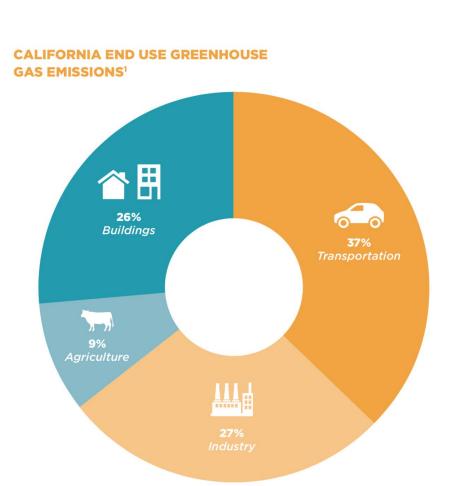

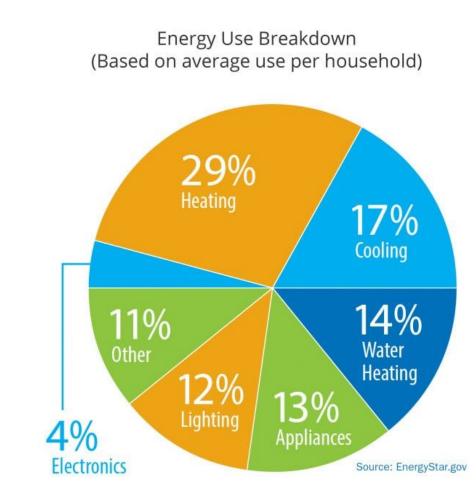

#### Methodology

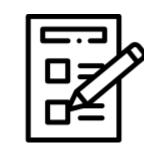

Surveys were used to understand what prior knowledge an average homeowner may have on residential electrification to identify knowledge gaps and what communication styles would be most effective. Google Forms was used to send questionnaires, and was limited to homeowners in Northern California.

Conducting research in the electrification process, best sales approaches, and psychology of potential customer bases gave a basic framework for the team to base the deliverables on.

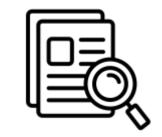

Deliverables: Roadmap visualizing home electrification with an accompanying manual addressing the knowledge gaps customers may have

#### Reference Material

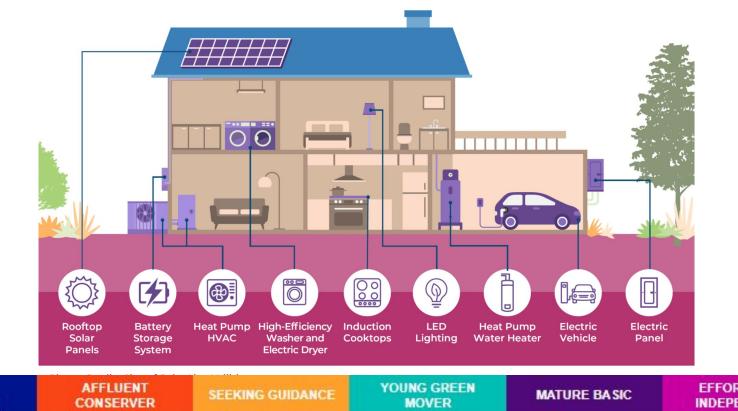

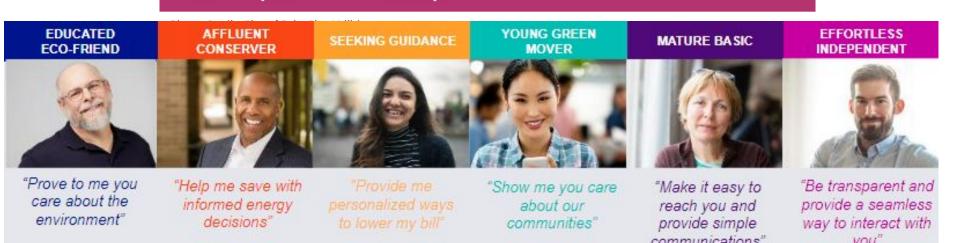

National Grid Customer Archetype Guide

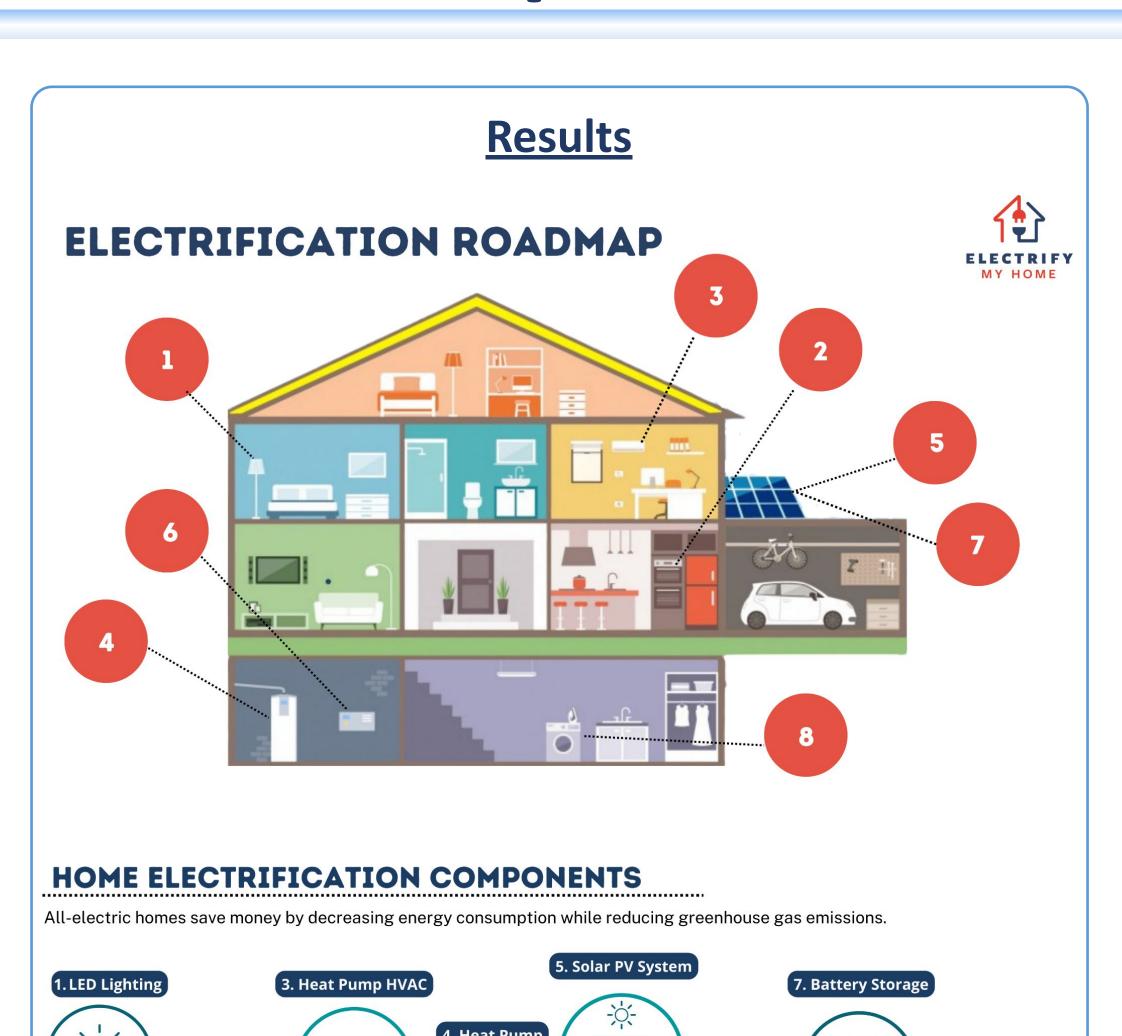

## **Available Technologies**

meet the energy

demand of a

6. Electrical

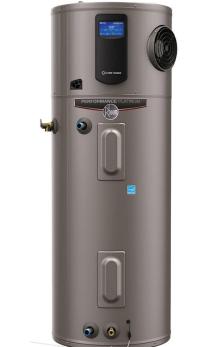

pans using

electromagnetic

lighting with low

ELECTRIFY MY HOME

Heat Pump Water Heater \$1,200 - \$1,500

ulls heat from the air to neat the water; 2-3 times

raditional water heaters

Replaces both gas furnaces and air

onditioners. Air source

heat pump

heating or cooling up

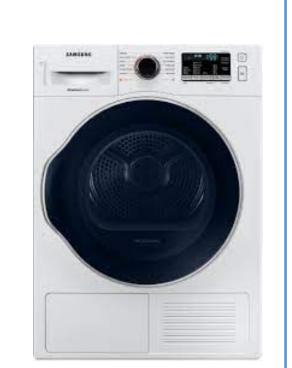

8. Heat Pump Clothes Dryer

it to remove moisture from

clothes - reusing

the air once moisture

by solar during the day

to be used at night

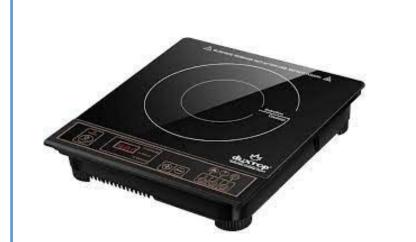

Induction Cooktop \$2,000 - \$4,000

Electric Dryer

\$1,000 - \$3,000

Heat Pump ~ \$10,000

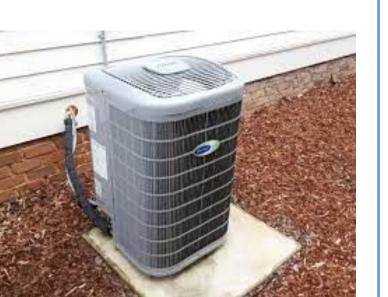

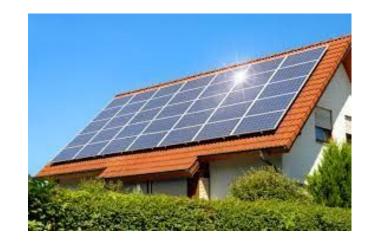

Rooftop Solar Panels 13 kWh storage ~ \$16,000

Battery Storage 13 kWh storage ~ \$16,000

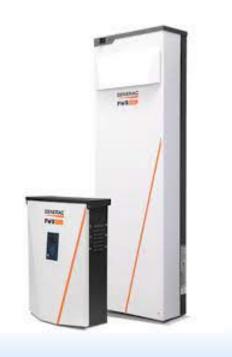

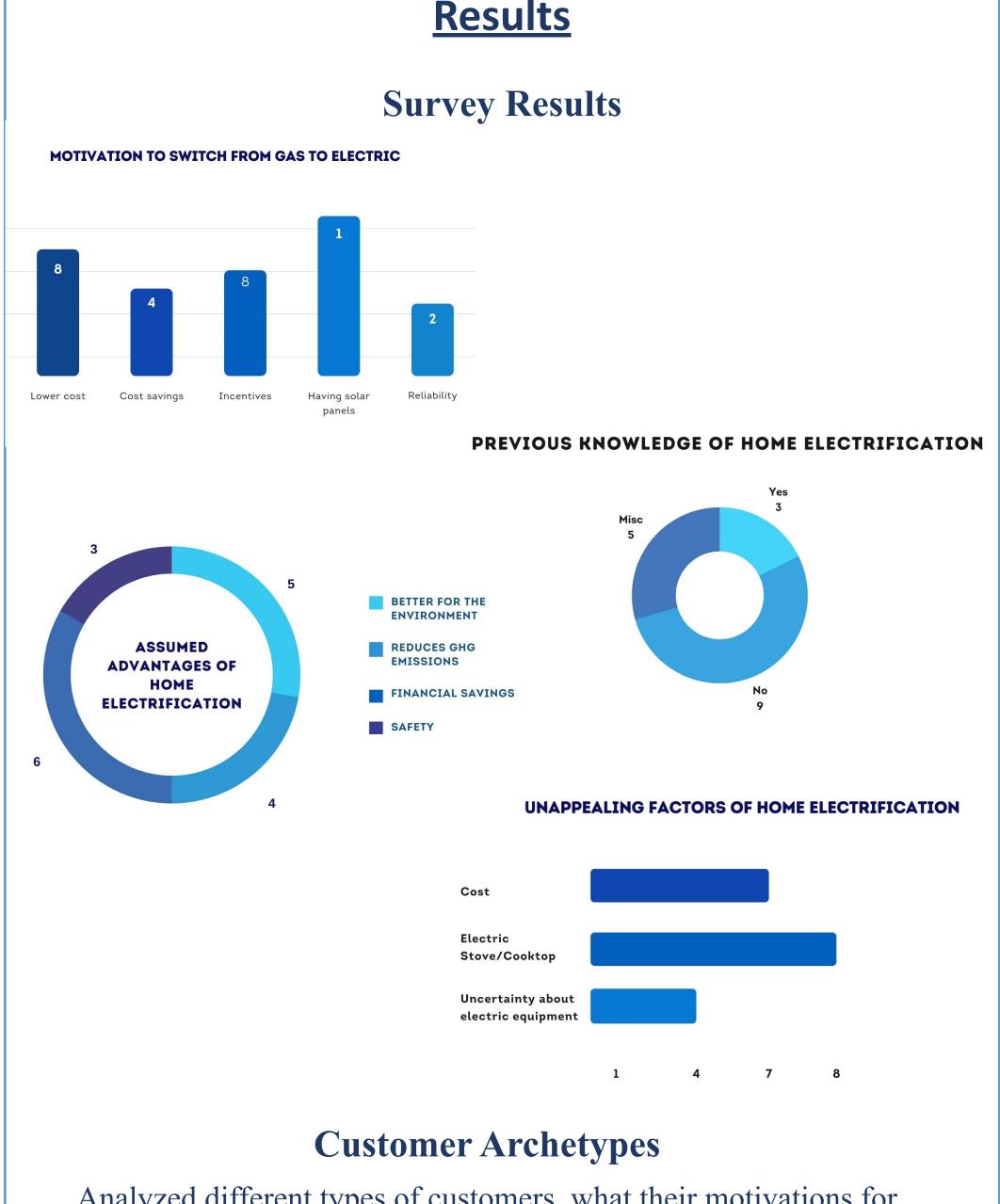

Analyzed different types of customers, what their motivations for electrifying may be, and key selling points

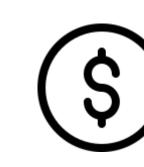

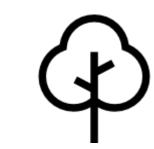

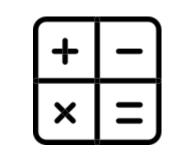

The Analyst

The Saver

The Environmentalist

#### HOMEOWNER FACT SHEET **Building Electrification Benefits**

#### Reduces Energy Use

- Efficient electric technologies can lower energy use by
- over 40% and carbon emissions by over 75% Lower energy use = lower monthly utility bills = lower annual cost spent on utilities

#### Creates Healthy Homes and Living Environments Gas appliances emit air pollutants that can lead

- to indoor air having more pollutants than outdoor air. Children living in homes with gas stoves are
- 42% more likely to suffer asthma systems than homes with electric stoves

#### Increasing Costs of Gas

 Cost of maintaining gas infrastructure is increasing with added costs falling onto ratepayers, while the cost of efficient electric appliances is decreasing

| Incentive<br>Program                     | Eligible<br>Upgrades                                                               | Administrator                                |
|------------------------------------------|------------------------------------------------------------------------------------|----------------------------------------------|
| Energy Efficiency<br>Upgrades Rebates    | Heat pump water heater, induction cooktop, service panel upgrades, solar + storage | Community Choice<br>Aggregators (CCAs)       |
| Residential Energy<br>Efficiency Rebates | High efficiency heat pump water heater                                             | Pacific Gas & Electric                       |
| SMUD Energy Efficiency                   | Heat pump water heater, ductless mini-split, HVAC replacement                      | SMUD                                         |
| Home+ BayREN                             | Heat pump water heater, induction cooktop, heat pumps, heat pump dryer             | Bay Area Regional Energy<br>Network (BayREN) |

#### Conclusion

#### **Future Work**

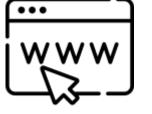

Web-based application where customers can input their gas **iwww** appliances and receive recommendations and cost estimates for electric alternatives

Expaninging manual to include holistic methods to promote energy efficiency such as HVAC sealing, switching out light bulbs, and smart control devices.

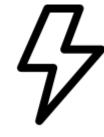

#### **Addressing Equity**

| Opportunities               | Challenges                                |  |
|-----------------------------|-------------------------------------------|--|
| Multiple Languages          | Cost Effectiveness                        |  |
| Survey Diverse Demographics | Different Levels of Awareness             |  |
| Easy to Understand          | No Bandwidth to Tackle<br>Electrification |  |

#### References

2022 Cost of Energy Storage in California | EnergySage.

https://www.energysage.com/local-data/energy-storage-cost/ca/. Accessed 28 May 2022.

Abbott, Mara. Induction Cooktop and Stove Buyer's Guide — May 2022.

https://carbonswitch.com/induction-cooktop-and-stove-guide/. Accessed 28 May 2022.

Billimoria, Sherri, et al. "The Economics of Electrifying Buildings." RMI,

https://rmi.org/insight/the-economics-of-electrifying-buildings/. Accessed 28 May 2022.

Miller, Alexi, and Cathy Higgins. "Building Electrification Technology Roadmap (BETR)." New Buildings Institute,

https://newbuildings.org/resource/building-electrification-technology-roadmap/. Accessed 28 May 2022.

Seals, Brady. "Indoor Air Pollution: The Link between Climate and Health." RMI, 5 May 2020,

https://rmi.org/indoor-air-pollution-the-link-between-climate-and-health/.

Sunrun. "Cost of Solar | Solar Panel Cost | Cost of Solar Installation." Sunrun, Sunrun, 3 Oct.

2019, https://www.sunrun.com/solar-lease/cost-of-solar.

Thomas, Michael. Heat Pump Costs and Savings — May 2022.

https://carbonswitch.com/heat-pump-savings/. Accessed 28 May 2022.

---. How To Find The Best Hybrid Heat Pump Water Heater — May 2022.

https://carbonswitch.com/heat-pump-water-heater-buyers-guide/. Accessed 28 May 2022.

### **Contact Information**

#### Team Members -

Rachel Field - Energy Graduate Group at UC Davis (rjfield@ucdavis.edu) Kelsie Titus - Energy Graduate Group at UC Davis (kltitus@ucdaivs.edu) Sai Srivatsa Suresh - Computer Engineering at UC Davis

(ssvsuresh@ucdavis.edu)

#### Client -

Alex Sloan - Vice President of Business Operations and Development at Electrify My Home

Larry Waters - President of Electrify My Home